## **ТЕХНОЛОГІЯ ДОСЛІДЖЕННЯ ФУНКЦІЙ ЗАСОБАМИ КОМП'ЮТЕРНОГО МОДЕЛЮВАННЯ**

### **В.А. Кушнір, Р.Я. Ріжняк**

**Анотація**. У статті досліджуються проблеми викори стання комп'ютерних технологій для побудови та розв'я зування системних моделей задачних ситуацій, якими є дослідження шкільних математичних функцій та побу дова їх графіків.

Ключові слова. Інформаційно-комп'ютерні технології, вивчення математики, комп'ютерне моделювання, активізація пізнавальної діяльності учнів, дослі дження властивостей функції.

\* \* \*

 ${\bf A}$ наліз ролі інформаційно-комп'ютерних технологій<br>(IKT) у вивченні математики, що проводився в ра мках досліджень [2; 5; 6; 7; 8], дає можливість ствер джувати, що ІКТ стають одним з найважливіших чин ників реалізації принципів дидактики — науковості, доступності, системності, наочності та фундаменталь ності. Під час вивчення різних понять математики з ви користанням ІКТ важливу роль можуть відіграти гра фічні можливості інформаційно-комп'ютерних технологій, зокрема пакетів математичних програм.

Серед нових підходів до навчання математичних дисциплін усе більше місце займає інтегративний підхід до навчання, а інтеграція знань все більше пе ретворюється в дидактичний принцип навчання. Ва жливим засобом інформаційно-комп'ютерні технології можуть виступити у разі формування розумін ня локальності дій певних математичних тверджень та гіпотез. Водночас виникає потреба у комп'ютерно му моделюванні відповідних математичних об'єктів та відношень між ними. У такий спосіб відбувається інтеграція різних математичних знань, а також знань інформаційних технологій, комп'ютера. Використо вуючи певні можливості тієї чи іншої інформаційно комп'ютерної технології для розв'язання певної навча льної проблеми, учителям потрібно чітко уяснити, які переваги дає таке використання та які нові пробле ми створюються при цьому [2; 3; 7].

У першу чергу потребує ретельного дослідження проблема вивчення впливу ІКТ на розвиток особисто сті учнів, на рівень їхньої математичної підготовки, на здатність учнів проявити на підсумковій стадії шкільного навчання математики вміння узагальни ти теоретичні чи практичні результати розв'язуван ня математичної задачі чи проблеми, систематизу вати та продуктивно використати отримані знання під час розв'язування практичних завдань.

Зазначена проблема набуває особливого значення з огляду на запровадження в системі української освіти зовнішнього незалежного оцінювання випускників, яке за своє задумкою та проголошеними принципами має надати серйозного імпульсу як шкільній, так і ву зівській освіті. Це спонукає методистів та вчених-педагогів сконцентрувати свою увагу не лише на теорети чній, а саме на продуктивно-практичній підготовці випускників, важливим аспектом якої є застосування знань під час розв'язування практичних проблем. А то

му досить важливого значення набуває формування в учнів умінь орієнтуватися в наявних інтегративних зв'язках у навчанні математики, з різноманіття яких можна виділити такі основні, що відповідають визна ченим рівням інтеграції: **інтеграція в межах теми; ін теграція в межах розділу навчального матеріалу; інте грація в межах однієї математичної дисципліни; інте грація в межах математичних дисциплін; інтеграція між математичними дисциплінами та іншими дисци плінами (інформатика, фізика, хімія та ін.)**.

Визначити основні фактори методичного та мето дологічного впливу використання інформаційно-комп'ютерних технологій (у контексті реалізації мож ливостей комп'ютерного моделювання) на еволюцію математичної освіти можна так:

1. ІКТ є складовою частиною забезпечення інтег рації змісту шкільної математичної освіти за визна ченими вище рівнями.

2. ІКТ є одним з чинників забезпечення організа ції навчання розв'язування математичних задач із використанням моделей та модельних переходів.

3. ІКТ є складовою забезпечення реального засто сування теоретичних положень шкільного курсу ма тематики у площині розв'язування практичних задач.

4. ІКТ є чинником забезпечення інтеграції мате матичних знань із загальними науковими, енцик лопедичними та популярними знаннями про інфо рмацію.

5. ІКТ стають одним із найважливіших чинни ків реалізації принципів дидактики — науковості, доступності, системності, наочності та фундамента льності, інтеграції знань, активізації пізнавальної діяльності учнів.

6. ІКТ розширюють можливості для розв'язування нових класів задач, які без застосування ІКТ розв'яза ти неможливо у межах «класичної математики».

Нині розроблено значну кількість програмних за собів, що дозволяють розв'язувати за допомогою ком п'ютера досить широке коло математичних задач рі зних рівнів складності. Це такі програми як «Систе ми лінійних рівнянь», GRAN1, GRAN2, GRAN3, Advanced Grapher, DG (динамічна геометрія), Math Cad, Maple тощо. Причому одні з цих програм розра ховані на фахівців досить високої кваліфікації в галу зі математики, інші — на учнів середніх навчальних закладів чи студентів вузів, які лише почали вивча ти шкільний курс математики чи основи вищої мате матики [5; 6; 7]. Для використання програм GRAN2, GRAN3, Advanced Grapher, DG (динамічна геомет рія) не вимагаються надто потужні комп'ютери з ве ликою швидкодією, значними обсягами оператив них запам'ятовуючих пристроїв, високими вимогами до можливостей графічних побудов. Названі програ ми прості у користуванні, оснащені досить зручним ін терфейсом, який максимально наближений до інтер фейсу найбільш поширених програм загального при значення. Від користувача не вимагається значного обсягу спеціальних знань з інформатики, основ обчи слювальної техніки, програмування за винятком най простіших понять, які цілком доступні для учнів за гальноосвітніх шкіл.

Так як межі статті не дозволяють розкрити всі ви значені фактори впливу ІКТ на розвиток математич ної освіти, тому в даному дослідженні поставимо за ме ту — розкрити на прикладі використання програми **Advanced Grapher** [11] *методичний та методологі чний вплив використання інформаційнокомп'юте рних технологій на розвиток математичної осві ти, що проявляється в організації навчання розв'язу вання математичних задач засобами моделюван ня та в застосуванні теоретичних положень шкільного курсу математики у площині розв'язу вання практичних завдань. Предмет дослідження ви значимо так — використання ІКТ для побудови та розв'язання системної моделі задачної ситуації, якою є дослідження функції та побудова її графіка*.

Задачі на дослідження властивостей функції є од ними з найважливіших задач курсу початків матема тичного аналізу у старшій школі. Вони містять скла дну структуру взаємозв'язків між компонентами роз в'язання і вказані взаємозв'язки можуть розкривати внутрішньо-поняттєві та міжпоняттєві зв'язки між частинами змістових ліній шкільного курсу математи ки. Розглянемо план дослідження властивостей фу нкції з точки зору використання з цією метою комп'ю терного моделювання.

1. Під час знаходження області визначення фун кції досить часто треба розв'язувати рівняння, нері вність чи їх системи. У підручниках і посібниках з ма тематики наведені приклади функцій, знаходження області визначення яких зводиться до рівнянь чи не рівностей, які розв'язуються відомими методами.

Однак, цим самим, штучно звужується множина функцій (створюється «ідеалізована» множина фун кцій — назвемо це *першою ідеалізацією*), робота з якими практикується на заняттях зі школярами. Поза увагою лишаються всі функції, область визна чення яких важко знайти через складність (а то й не можливість) точного розв'язування відповідних рів нянь чи нерівностей.

З використанням ІКТ з'являється можливість зна ходження області визначення функції наближено (з наперед заданою точністю [10]).

2. У дослідженні точок розриву функцій розрізня ють розриви трьох видів: усувані, скінченого стриб ка (розриви першого роду), нескінченого стрибка (розриви другого роду). Відсутність у шкільній про грамі з математики таких понять як лівостороння чи правостороння границі функції приводить до то го, що функції із складним характером розривів у школі не досліджуються (*друга ідеалізація*). Очевид но, що використання комп'ютерного моделювання дасть можливість проілюструвати та дослідити по няття розривів у вивченні таких функцій.

3. Для знаходження проміжків зростання чи спадання функції *y*=*f*(*x*) та її екстремумів розв'я зуються рівняння *f'*(x)=0 та нерівності *f'*(x)>0 чи *f*-(*x*)<0, які можуть і не мати алгоритму для точно го розв'язування (у вигляді скінченого числового виразу, який може бути й ірраціональним). Тому

необхідність підбору таких рівнянь та нерівностей і є *третьою ідеалізацією* під час визначення зміс ту навчальних завдань.

4. Визначаючи проміжки опуклості вниз та опук лості вгору графіка функції, потрібно розв'язувати аналогічні рівняння та нерівності (але вже з другою похідною функції), а це також спонукає до підбору «ідеальних» для роботи формул функцій (*четверта ідеалізація*). Більше того, робота з «ідеальними» фу нкціями не дає можливість учневі зрозуміти приро ду взаємозв'язків між графіком самої функції та гра фіками її першої та другої похідної. А це і є інтерпре тацією теоретичних положень шкільного курсу мате матики у площину практичних рішень та застосувань, яка може бути реалізована з використанням ІКТ.

5. У контексті таких же «ідеальних» умов під бираються формули функцій з токи зору «зручно го» знаходження перетинів із віссю абсцис, відшу кання асимптот до графіка функції (*п'ята та шо ста ідеалізації*).

Отже, фактично у підручниках та посібниках з математики розглядаються функції, клас яких об межується вказаними ідеалізаціями, а побудова гра фіка може бути далеко неточною з огляду на порівня но малу кількість значень функції, що може бути за несена до допоміжної таблиці значень функції (у зви чайних умовах така таблиця у кращому випадку обчислюється вручну або з калькулятором).

Тому ми вважаємо за доцільне розширити мно жину досліджуваних у шкільному курсі математики функцій, усунувши вимоги перелічених вище ідеалі зацій за рахунок процесу побудови системної моделі задачної ситуації — «дослідження та побудова графі ка функції» — та її перетворення і розв'язання. Про ілюструємо висловлені ідеї на прикладах.

**Приклад 1.** Дослідити функцію  $f(x)=(x^2-2x)e^x$  і побудувати її графік*.*

Використаємо загальноприйняту схему досліджен ня і застосуємо до дослідження функції пакет Advanced Grapher (AG).

В AG вибираємо **Добавить график** і в полі, справа від «Y(x)=» записуємо праву частину формули фун кції (згідно синтаксису AG). У результаті маємо фра гмент графіка даної функції (рис. 1).

Графік функції  $f(x)=(x^2-2x)e^x$ є системною моделлю задачної ситуації «дослідження функції та побу дова її графіка».

З цієї системної моделі можна наочно наближе но визначити точки екстремуму функції, набли жені значення їх координат, проміжки зростан ня/спадання функції, наближені значення точок пе регину графіка функції, точки перетину графіка фу нкції з осями координат, асимптоти графіка функції. Для більш точного дослідження функції потрібно побудувати та розв'язати графічні та ана літичні моделі окремих аспектів задачної ситуа ції, суть якої сформульована вище.

1. З аналітичного виразу функції знаходимо: *D*(*f*)=*R*. Область значень *E*(*f*) знайдемо після того, як відшукаємо локальні екстремуми функції.

2. З побудованого графіка формулюємо гіпотезу, а в результаті проведення аналітичних викладок (див. означення парної або непарної функції) робимо висно вок, що функція ні парна ні непарна і не періодична.

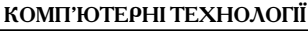

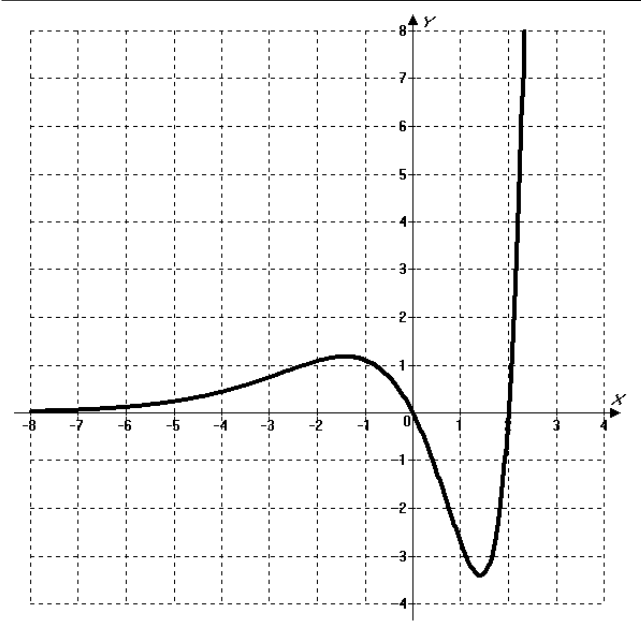

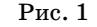

3. З графіка (див. рис. 1) можна гіпотетично вста новити, що функція має горизонтальну (або «похилу») асимптоту *y*=0. Перевіримо це, знайшовши похилу асимптоту вигляду *y*=*kx*+*b*. Коефіцієнт *k* знайдемо за формулою:

$$
k = \lim_{x \to \pm \infty} \frac{f(x)}{x}, \text{ при } x \to +\infty \text{ маemo}
$$

$$
k = \lim_{x \to \pm \infty} \frac{(x^2 - 2x)e^x}{x} = \lim_{x \to \pm \infty} (x - 2)e^x = +\infty,
$$

тобто при  $x{\rightarrow}{+}\infty$  асимптоти немає, причому функція *f*(*x*) прямує до +∞ при *x*→+∞. При *x*→−∞ маємо:

$$
k = \lim_{x \to -\infty} \frac{(x^2 - 2x)e^x}{x} = \lim_{x \to -\infty} \frac{x - 2}{e^x} = \lim_{x \to -\infty} \frac{1}{-e^{-x}} = 0.
$$

Тепер знайдемо значення *b* за формулою

$$
b = \lim_{x \to \pm \infty} [f(x) - kx].
$$
  
Maemo:  $b = \lim_{x \to \infty} [f(x) - 0 \cdot x] = \lim_{x \to \infty} \frac{x^2 - 2x}{e^{-x}} =$   

$$
= \lim_{x \to \infty} \frac{2x - 2}{-e^{-x}} = \lim_{x \to \infty} \frac{2}{e^{-x}} = 0.
$$

Таким чином,  $k{=}0$  і  $b{=}0$ , отже при  $x{\to}{-}\infty$  асимптота має вигляд *y*=0, тобто співпадає з віссю *Ox*. Знай дена асимптота є моделлю ще одного аспекту задач ної ситуації.

4. Точки перетину графіка з осями та екстре муми знаходимо так: **Вычисления/Исследование функции** в параметрах обов'язково вказуємо **Испо льзовать производную**. У результаті матимемо два корені: *x*=0 і *x*=2 (рис. 2). У даному прикладі вони знайдені точно.

Отже, тепер ми знаємо точки перетину з віссю аб сцис та можемо вказати проміжки знакосталості: *f*(*x*)>0 при *x*∈(−∞;0) і при *x*∈(2;+∞) і *f*(*x*)<0 при *x*∈(0;2).

5. Для відшукання точок екстремуму функції створюємо ще одну часткову модель задачної ситу

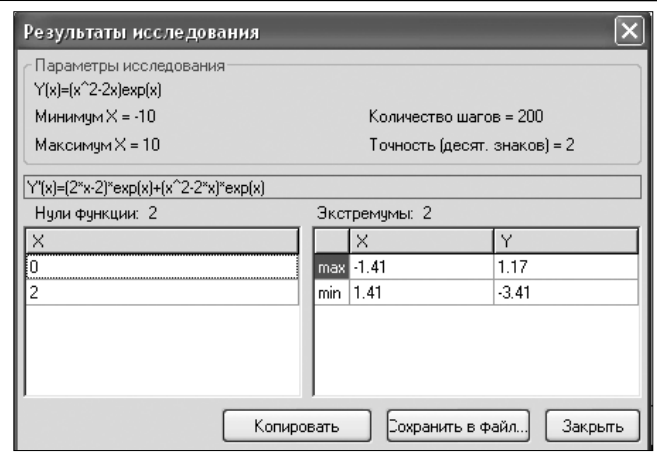

Рис. 2

ації: *f'(x*)=(*x*2–2)e = 0. Для розв'язання цієї моделі використовуємо ІКТ (див. рис. 2):  $f'(x)=0$  при  $x \approx -1,41$  або  $x \approx 1,41$ . Проаналізувавши інтервали знакосталості похідної функції, отримаємо, що фу нкція зростає при  $f'(x) {>} 0$   $x {\in} (-\infty; -1,41) {\cup} (1,41; +\infty)$ і спадає при *f'*(*x*)<0 *x*∈(−1,41;1,41).

Відповідно значення функцій в точках мінімуму і максимуму (див. рис. 2):  $f_{\text{max}} \approx 1,17$ ,  $f_{\text{min}} \approx -3,41$ .

Для наочного зв'язку екстремумів функції *y*=*f*(*x*) та нулями її похідної ( $f'(x)=0$ ) побудуємо графік похідної  $f'(x)=(x^2-2)e^x$  (на рис. 3 графік першої похідної функції зображений коротким пунктиром). У то чці *B*(–1,41;0) похідна функції перетворюється на нуль, а тому у відповідній їй точці *A*(–1,41;1,17) фу нкція має екстремум (див. рис. 3). Аналогічно мож на проаналізувати розміщення точки *C*, у якій похі дна функції дорівнює нулеві, та відповідної їй точки *D*, у якій функція має екстремум.

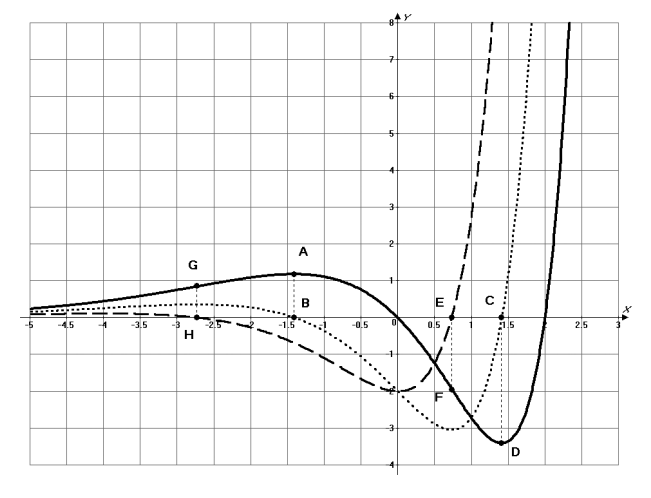

Рис. 3

Тепер можемо знайти область значень функції:  $E(f)=[f_{\min};+\infty)\approx[-3,41;+\infty).$ 

6. Для знаходження проміжків, на яких графік фу нкції опуклий вниз та опуклий вгору, використову  $\epsilon$ ться друга похідна  $f''(x)$ .

Аналітичною моделлю відшукання точок переги ну, як відомо, є *f"*(*x*)=(*x*<sup>2</sup>+2*x*–2) $e^z$ =0.

Графічно це можна зробити за допомогою кноп ки **Производная** на панелі інструментів або меню **Вычисления/Производная** (рис. 4). Тепер так же знову шукаємо похідну, але вже від попередньої фу нкції — маємо графік (див. рис. 3) похідної другого порядку від функції *f*(*x*)=(*x*<sup>2</sup> –2*x*)*ex* . Дослідивши да ну функцію, отримаємо, що  $f''(x)=0$ , при  $x_1=-2.73$ ,  $x_2$ =0.73 (див. рис. 4).

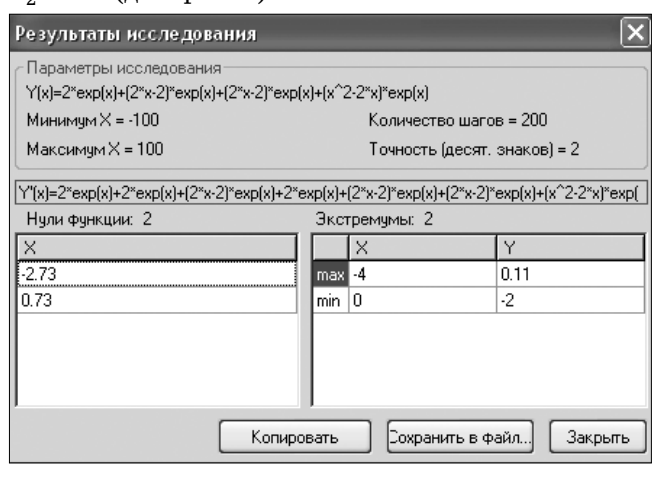

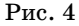

Розглянувши графік другої похідної (на рис. 3 — су цільною лінією позначений графік основної функції, коротким пунктиром — графік її першої похідної, дов гим пунктиром — графік другої похідної) дійдемо до такого висновку, що  $f'(x) > 0$  при  $x \in (-\infty; -2.73) \cup (0.73; +\infty)$ . На цих проміжках графік функції опуклий вниз. Зро зуміло, що на проміжку  $x \in (-2.73; 0.73)$  графік функції буде опуклим вгору.

Тим самим, точки  $x_1 \approx -2.73$  і  $x_2 \approx 0.73$  — точки перегину. Значення функції в точках перегину мож на визначити за допомогою **Калькулятора**в Advanced Grapher:  $x_1 \approx 0.84$  i  $x_2 \approx -1.93$ .

Графічною моделлю часткової задачної ситуації «відшукання проміжків опуклості вгору та опукло сті вниз графіка функції» будуть два графіки: *f*(*x*)=(*x*<sup>2</sup> –2*x*)*ex* (на рис. 3 — суцільна лінія) та *f*(*x*)=(*x*<sup>2</sup> +2*x*–2)*ex* (на рис. 3 — довгий пунктир).

Відповідні точки *E*(0.73;0) та *F*(0.73;–1.95) зобра жають нулі другої похідної функції та точку переги ну графіка функції (аналогічно — точки *G*(–2.73;0) та *H*(–2.73;0.86) див. рис. 3).

Наступною вправою продемонструємо можливість розв'язування достатньо складних математичних за дач способом побудови моделей задачної ситуації з ви користанням засобів ІКТ.

**Приклад 2**. Дослідити функцію та побудувати її  $r$ рафік:  $y=9x^6-9x^5-43x^4+45x^3+44x^2-54x+12$ .

Використовуючи вже описаний спосіб роботи в AG, будуємо графік функції. Для цього задамо пара метри зміни незалежної змінної від –3 до 3, а залеж ної змінної від –20 до 80 (це робиться підбором значень у меню **Свойства графика**). Крім того, зазначимо, що за браком часу ми не будемо показувати рисунків всіх графіків, побудова яких проводилася під час ро боти над задачею, але кожного разу будемо вказува ти параметри нового рисунка. Отже, графік функції з прикладу 2, зображений на рис. 5 суцільною лінією. Як бачимо, функція має 6 нулів та 5 точок екстрему му. Для уточнення звернемося до меню **Вычисления** та знайдемо з точністю до 5 знаків після коми (програ ма надає можливість варіювати кількість знаків піс

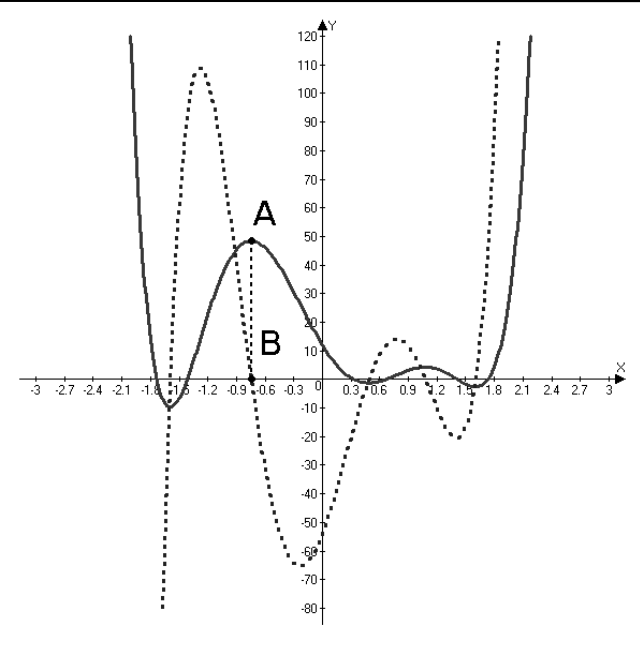

Рис. 5

ля коми у результаті від 0 до 5) нулі функції та коор динати точок екстремуму. Раніше ми показували це як фотоекран, а зараз представимо це як звіт (це та кож вбудована властивість програми).

## **Исследование функции**

 $Y(x)=9x^6-9x^5-43x^4+45x^3+44x^2-54x+12$ Минимум  $X = -3$ Максимум  $X = 3$ Точность (десят. знаков) = 5 Количество шагов = 20000  $Y'(x)=9*6*x^5-9*5*x^4-43*4*x^3+$ 45\*3\*x^2+44\*2\*x–54 Нули функции: 6 –1.73205 –1.41421 0.33333 0.66667 1.41421 1.73205 Экстремумы: 5 X Y min  $-1.59296$   $-9.73843$ <br>max  $-0.74403$   $48.40202$ max  $-0.74403$  48.4020<br>min 0.48749  $-1.2102$ min 0.48749 max 1.07945 4.24554 min 1.60339 –2.62304

Звернемо увагу читача на можливість формуван ня з використанням таких вправ математичної інту їції учнів. Розглянувши нулі функції, можна ствер джувати, що у формулі функції міститься добуток шести виразів виду $x\!\!-\!\!a_i$ а також можна висловити припущення, враховуючи наближені значення ну лів функції, що формула функції має вигляд:

 $y=(x^2-2)(x^2-3)(3x-1)(3x-2).$ 

Перевірка підтверджує цей результат. Із вказа ного звіту вже зрозуміла поведінка функції — її гра фік зростає на проміжках:

 $x\in(-1.59;-0.74)\cup(0.48;1.07)\cup(1.60;+\infty),$ і спадає на проміжках:  $x \in (-\infty; -1.59) \cup (-0.74; 0.48) \cup (1.07; 1.60).$ 

Перевіримо цей факт з використанням графіка першої похідної досліджуваної функції. Графік її зо бражений на рис. 5 коротким пунктиром (зауважимо, що методом підбору доцільно так визначити межі йо го побудови — по осі абсцис від –3 до 3, а по осі орди нат від –80 до 120). Досліджуємо графік похідної на нулі та екстремум (рис. 6).

Під час дослідження нулів похідної робимо до сить важливий висновок — на тих проміжках, де по хідна функції додатна, функція зростає, а на тих про міжках, де похідна функції від'ємна, графік функції є спадним (висновок є тривіальним, але особливість у тому, що раніше він досягався аналітичними викла дками, а зараз — реальною ілюстрацією). Факт рівно сті нулю похідної функції у її точці екстремуму яск раво підтверджується точками А та В на рис. 5 — то чка А має координати (–0,74403, 8,40202) і є точкою екстремуму функції, а точка В має координати (–0,74403, 0) і є точкою перетину графіка похідної фу нкції та осі абсцис.

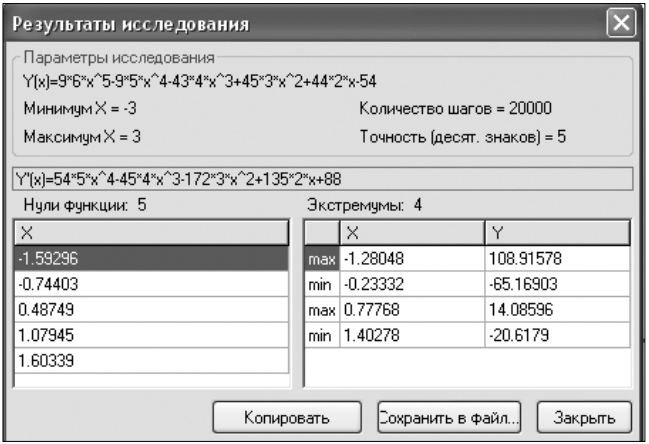

Рис. 6

А що ж дає дослідження похідної функції на екс тремуми? За логікою — на проміжках, де похідна функції зростає, її друга похідна буде додатною, а от же графік функції буде опуклим вниз; на проміж ках, де похідна функції спадає, її друга похідна буде від'ємною, а тому графік функції буде опуклим вго ру (зазначимо, що, можливо, через відсутність реаль них і простих ілюстрацій до вказаної елементарної ло гіки поведінки функції саме факти залежності влас тивостей функції від другої та першої похідної так за формалізовані у шкільних підручниках старшої школи). Перевіримо висловлену думку, побудувавши графік другої похідної (на рис. 7 він зображений до вгим пунктиром).

Звертаємо увагу читача на відрізок АВ рис 7. То чка А має координати (–0.2332; –65.16903), точка В  $-(-0.23332; 26.30323)$ , точка перетину цього відрізка з віссю абсцис  $-(-0.23332; 0)$ . Точка перетину відрізка АВ з віссю абсцис — це точка, у якій значення другої похідної перетворюється в нуль, точка В екстремальна точка першої похідної, точка А — точ ка перегину графіка основної функції. Це і є проста ілюстрація згаданих вище теоретичних положень про властивості функцій. Проведемо дослідження другої похідної на нулі з використанням можливос тей пакета (рис. 8) та зробимо висновок, що графік фу нкції є опуклим вниз на проміжках:

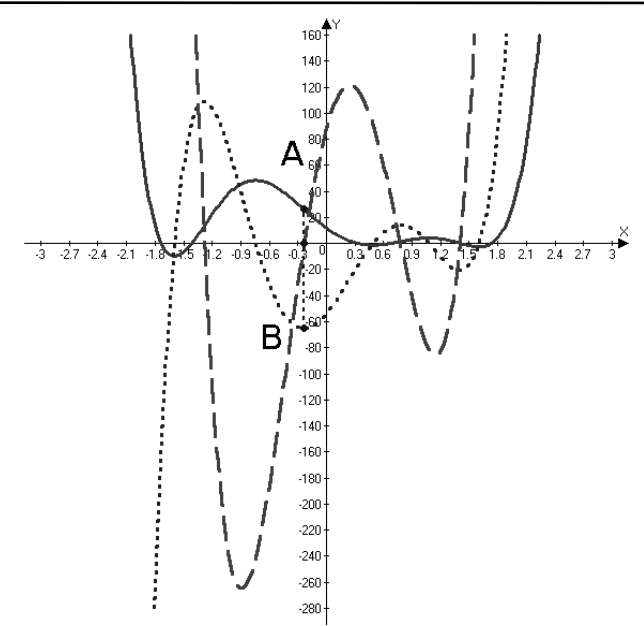

#### Рис. 7

 $x \in (-\infty; -1.28) \cup (-0.23; 0.78) \cup (1.40; +\infty)$ 

та опуклим вгору на проміжках:

 $x \in (-1.28; -0.23) \cup (0.78; 1.40).$ 

Звертаючи увагу читача на унікальність запропо нованої технології використання пакета в навчальних цілях, сформулюємо основні висновки.

1. Використання комп'ютерного моделювання є ва жливою складовою забезпечення реальної інтерпре тації та ілюстрації теоретичних положень шкільного курсу математики у площину практичних рішень та застосувань.

2. Діяльність вчителя та учня в системі шкільної освіти, опосередкована комп'ютером, сприяє розв'я занню проблеми формування у здібних учнів проду ктивних та творчих математичних умінь, поглиблен ню професійної спрямованості викладання математи чних дисциплін.

3. Практика показала, що пакети програм, подіб ні до Advanced Grapher, є досить зручним засобом моделювання під час вивчення курсу математики в школі. Звичайно, в розглянутому програмному за собі, як і в інших подібних, є як свої переваги, так і свої недоліки. Але очевидним є факт, що ефектив ність використання таких засобів може бути досить

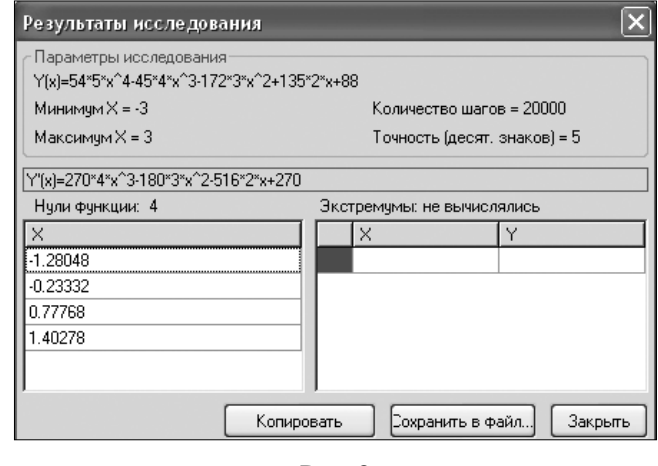

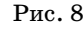

**КОМП'ЮТЕР У ШКОЛІ ТА СІМ'Ї №6, 2009**

високою за активного супроводу методистів та вчених педагогів продуктивно-практичної математичної підготовки старшокласників.

4. Використання інформаційних технологій у ши рокому плані відображає «мережеве», а не алгорит мічно-лінійне навчання, яке все більше згадується у науковій літературі. Метод «мережевого» навчання створює для учня поле можливостей як напрям дія льності. Поле можливостей розв'язування тієї чи ін шої задачі уможливлює і спонукає до створення «сво го» алгоритму розв'язку, що вимагає значних творчих зусиль. Рівень засвоєння навчального матеріалу зна чно вищий, ніж за алгоритмічно-лінійного підходу до навчання. Зокрема, у визначенні властивостей та по будові графіків функцій, що проілюстровано у даній статті, зусилля зосереджуються на сутності і змісті ко жної дії та перетворення.

5. Використання програм розглянутого типу дає змогу вчителеві значно інтенсифікувати спілку вання з учнями та учнів між собою, приділити бі льше уваги постановці задач, побудові їхніх мате матичних моделей, розробці і дослідженню методів розв'язування задач, дослідженню розв'язків, ло гічному аналізу умов задач, пошуку нестандарт них підходів до розв'язування задач, виявленню за кономірностей, яким підкоряються досліджувані процеси і явища, перекласти на комп'ютер техні чні та нецікаві операції.  $\star$ 

**Аннотация**. В статье исследуются проблемы ис пользования компьютерных технологий для пост роения и решения системных моделей задачных ситуаций, которыми являются исследования

школьных математических функций а также построение их графиков.

Ключевые слова. Информационно-компьютерные технологии, изучение математики, иссле дование свойств функции, компьютерное модели рование, активизация познавательной деятельности учеников.

#### **Література**

- 1. *Давыдов В.В.* Теория развивающего обучения. М.: ИНТОР, 1996. — 544 с.
- 2. *Жалдак М.І.* Комп'ютер на уроках математики: Посібник для вчителів — К.: Техніка, 1997. — 303 с.: іл.
- 3. Кушнір В.А. Системний аналіз педагогічного процесу: методологічний аспект. — Кіровоград: КДПУ, 2001. — 340 с.
- 4. Збірник задач з математики для вступників до втузів / За редакцією М.І.Сканаві. — К.: Вища школа, 1992. — 445 с.
- 5. Лотюк Ю.Г. Застосування математичних пакетів у викладанні математики у вищому навчальному закладі // Комп'ютер у школі та сім'ї. — 2001. — №3. — С. 21–24.
- 6. Сіденко Л. М. Побудова графіків функцій за допомогою програми ADVANCED GRAPHER: застосування алгоритмів програ& ми до нестандартних та автоматичних обчислень математичних завдань / Л. М. Сіденко, О. М. Сіденко // Математика в школах України (Основа). — 2007. — №13/14. — С. 68–73.
- 7. *Жалдак М.И., Горошко Ю.В., Винниченко Е.Ф.* Математика с компьютером: Пособие для учителей. — К.: РУНЦ «ДИНИТ», 2004. — 251 с.
- 8. *Левшин Н.Н., Рижняк Р.Я.* «Математический задачник» для 5–6 классов// Информатика и образование. — 1991. — №5.
- 9. *Литвиненко В.Н., Мордкович А.Т*. Практикум по элементарной математике: Учебное пособие для студентов физмат. спец. пед. ин-тов. - М.: Просвещение, 1981. - 352 с.
- 10. Кушнір В.А., Кушнір Г.А., Ріжняк Р.Я. Інноваційні методи навчання математики / Навчально-методичний посібник. - Кіровоград, РВВ КДПУ ім. В. Винниченка, 2008. — 148 с. 11. http://www.serpіk.com/.

#### ✯ ✯ ✯

# **Комп'ютерні новини**

#### **Новий формат моніторів**

Проблема вибору якісного пристрою відображення інформації завжди є актуальною. Концептуальні під ходи до їх розробки постійно змінюються. Нині найро зповсюдженішими є широкоформатні РК-монітори з діагоналями 19 і 22 дюйми. Швидке розповсюдження телебачення високої чіткості (Full HD) примушує конс трукторів розробляти універсальні моделі, які здатні якісно працювати як з ПК, так і з пристроями побуто вої електроніки. Уже сьогодні значна частина відеоко нтенту доступна з роздільною здатністю  $1920\times1080$ . На нього починає поступово переходити й цифрове теле бачення. Саме пошук варіантів універсальних моделей моніторів призвів до появи нового формату 16:9, який поступово замінить формат 16:10.

Тому, купуючи нині монітор слід орієнтуватися на підтримку Full HD. 21,5дюймовий дисплей форма ту 16:9 з роздільною здатністю  $1920\times1080$  коштує не дорожче \$200. Прогнозується, що у майбутньому масовим стане монітор  $23'' - 24''$  формату 16:9.

#### **Нетбук з оптичним приводом**

ASUS стала однією з перших компаній, яка почала виготовляти нетбуки з інтегрованим оптичним при водом. Таким нетбуком є Eee PC 1004DN (рис. 1), осна щений мультиформатним DVD-приводом з можливі-

**КОМП'ЮТЕР У ШКОЛІ ТА СІМ'Ї №6, 2009**

стю запису. Нетбук має 10-дюймовий РК-дисплей з LED-підсвіткою роздільною здатністю  $1024\times600$ , процесор Atom N280 1,66 ГГц, DDR2 до 2 ГБ, чипсет Intel GN40+1CH9Mb, 1,8дюймовий жорсткий диск РАТА ємністю 120 ГБ. У нетбуці передбачені модулі WiFi  $(802.11n)$ , Bluetooth  $2.1$ ,  $1.3$  мегапіксельна веб-камера, біометричний сканер. Орієнтовна ціна — \$600.

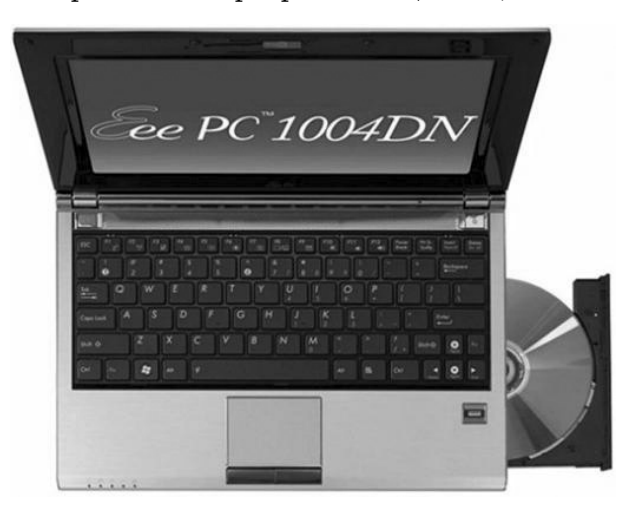

Рис. 1